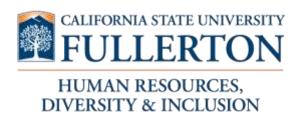

## CASUAL WORKER CHECKLIST

| The steps listed below are to be followed when a Casual Worker is needed:                                          |  |  |  |  |  |
|----------------------------------------------------------------------------------------------------|--|--|--|--|--|
| ☐ Department will:                                                                                                 |  |  |  |  |  |
| □ Need a CMS position number to start this process (ex. FL – 000#####)                                             |  |  |  |  |  |
| ☐ Log into CSUF portal and search/select CHRS Recruiting.                                                          |  |  |  |  |  |
| ☐ Complete a job requisition online in CHRS to initiate a Quick Hire request by clicking the "Job" tile.           |  |  |  |  |  |
| Provide the following information in the Advertising Summary section:                                              |  |  |  |  |  |
| <ul><li>Candidates name</li></ul>                                                                                  |  |  |  |  |  |
| <ul><li>CWID, if applicable</li></ul>                                                                              |  |  |  |  |  |
| <ul><li>Salary</li></ul>                                                                                           |  |  |  |  |  |
| □ Review and route for approval (by selecting FL – Quick Hire Approval Process)                                    |  |  |  |  |  |
| ☐ Instruct candidate to submit an online application to the temporary pool through our Career Opportunities page.  |  |  |  |  |  |
| <ul> <li>If a candidate is needed, contact HRDI</li> </ul>                                                         |  |  |  |  |  |
| ☐ Recruiter will:                                                                                                  |  |  |  |  |  |
| <ul> <li>Contact candidate and make verbal offer explaining the terms and conditions of the appointment</li> </ul> |  |  |  |  |  |
| Note: Background check will be conducted and completed prior to employment.                                        |  |  |  |  |  |
| ☐ Contact department once all forms are ready to sign                                                              |  |  |  |  |  |
| ☐ Distribute offer to appropriate parties                                                                          |  |  |  |  |  |
| ☐ Invite employee to visit HRDI to complete sign-in documents                                                      |  |  |  |  |  |
| Department advises employee of timekeeping process (i.e., timesheets, etc.)                                        |  |  |  |  |  |
|                                                                                                    |  |  |  |  |  |

For additional information, please review our CHRS User Guides.

## **Quick Reference**

| Appt. Type | Overview                                    | Length of Appt.              | Pay Type/FLSA | Affordable Care Act (ACA) Eligibility |
|------------|---------------------------------------------|------------------------------|---------------|---------------------------------------|
| Casual     | Non-bargaining unit work that is temporary, | Best practice is fiscal year | Hourly        | N/A                                   |
| Worker     | part-time or intermittent                   |                              | -             |                                       |